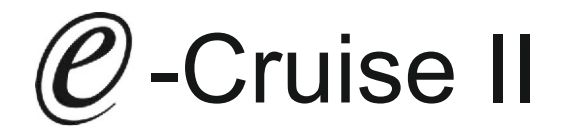

Einbauanleitung für Isuzu D-Max 2.5 Diesel Produktion 2012-2016 Isuzu D-Max 1,9 Diesel Produktion 2017-

Manuel gear - Automat gear - mit ESP Signale über CAN: Bremse - Kupplung - Neutral - Geschwindigkeit

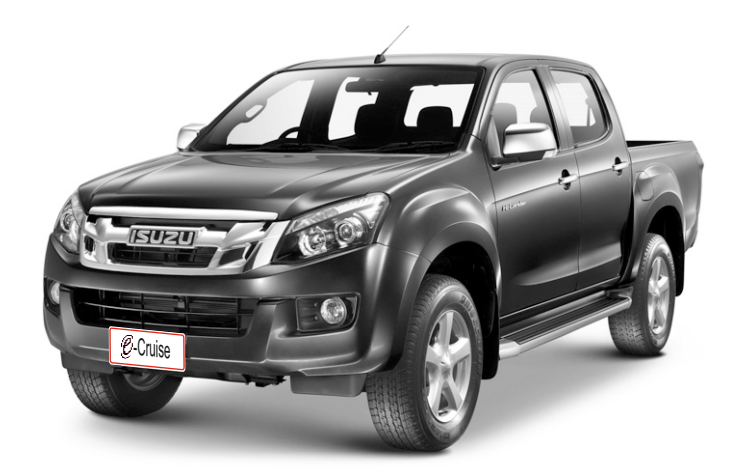

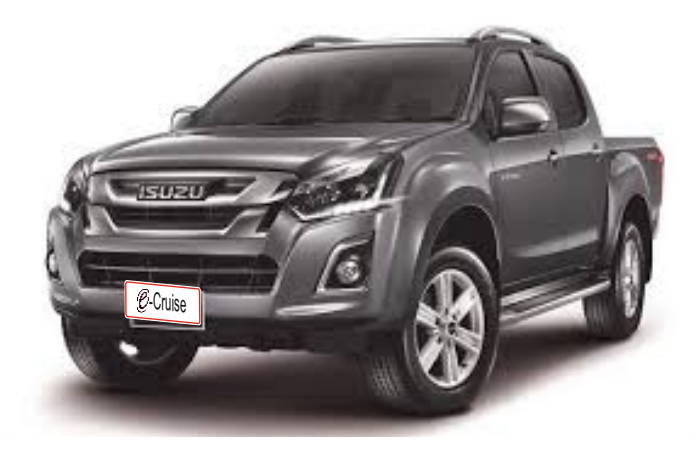

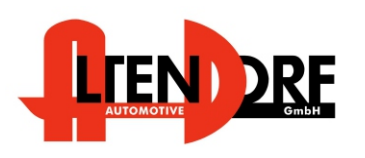

Altendorf GmbH Telefon +49 391 7446260- www.a-a.de

1603859 Rev. 2.0

## Vor dem Einbau

Lesen Sie die gesamte Einbauanleitung sorgsam durch, bevor sie mit der

Installation beginnen. Sie beinhaltet Informationen darüber, wie der E-Cruise fachgerecht eingebaut wird.

Der E-Cruise darf nur von Fachleuten eingebaut werden, da moderne Fahrzeuge mit kostenintensiver Elektronik ausgestattet sind,

welche durch unangemessenes Handeln leicht

beschädigt werden kann.

Altendorf GmbH kann für keine Fehler aufgrund

falscher Installation verantwortlich gemacht werden.

Kontrollieren Sie den Einbausatz auf alle vorhandenen Teile.

1x Modul (1603859)

1x 14-poliger Stecker(1530280 Gaspedalstecker)

1x 2-poliger OBD-Stecker (1530252)

1x Einbauanleitung

Hinweis:

optional sollten LED bestellt werden (1539011 oder 1539013 )

**Hinweis: Es können folgende Bedienhebel verwendet werden. Temp-1533141 (Standardbedienhebel -links/rechts Montage-) Temp-1533124 (Bedienhebel mit LED - links Montage-) Temp-1533180 (Bedienhebel Memory, LED & Limiter -links Montage) bei diesen Bedienhebeln ändern sich die Endziffern der Artikelnummer.**

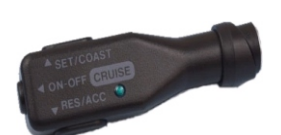

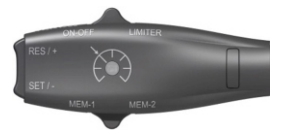

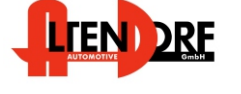

Altendorf GmbH Telefon +49 391 7446260- www.a-a.de

## Wichtige Einbauhinweise:

- 1. Trennen Sie immer das Massekabel von der Batterie, bevor Sie mit der Installation beginnen.
- 2. Benutzen Sie immer die beiliegende Einbauanleitung.
- 3. Überprüfen Sie, ob die Rev. Nummer des Aufklebers mit der Nummer der Einbauanleitung übereinstimmt.
- 4. Halten Sie den evtl. notwendigen Radiocode bereit.
- 5. Suchen Sie eine geeignete Stelle für die Montage des Bedienteils und des Moduls.
- 6. Nicht benötigte Kabel sind zu isolieren.<br>7. Benutzen Sie nur Multimeter bei der Me
- 7. Benutzen Sie nur Multimeter bei der Messung.
- 8. Alle Kabel sind zu **löten**.
- 9. Alle Verbindungen sind von der Steckerseite aus zu betrachten.
- 10. Führen Sie abschließend eine Probefahrt durch und testen dabei die Funktionen des E-Cruise.

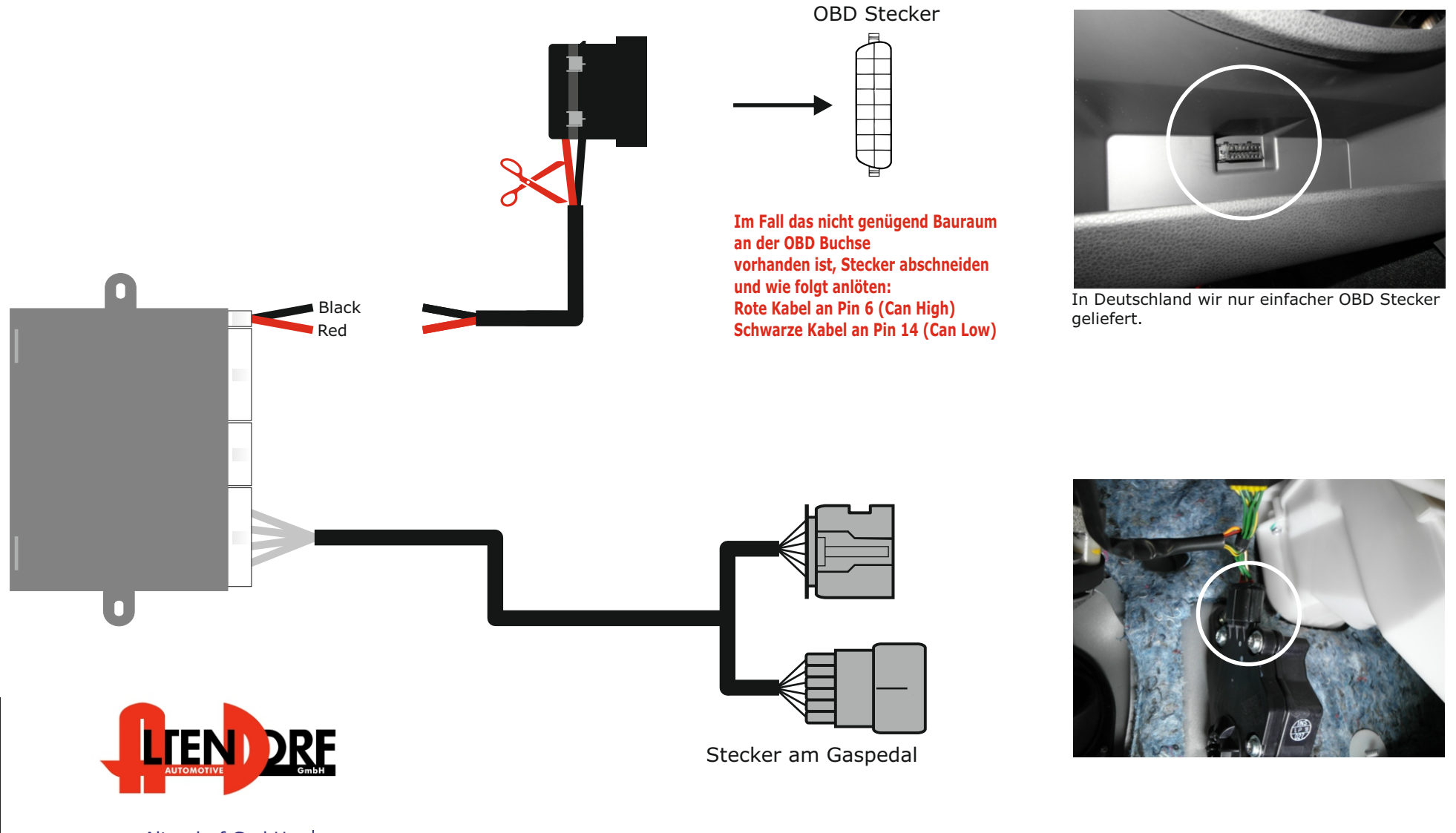

Altendorf GmbH Telefon +49 391 7446260- www.a-a.de

1603859 Rev. 2.0

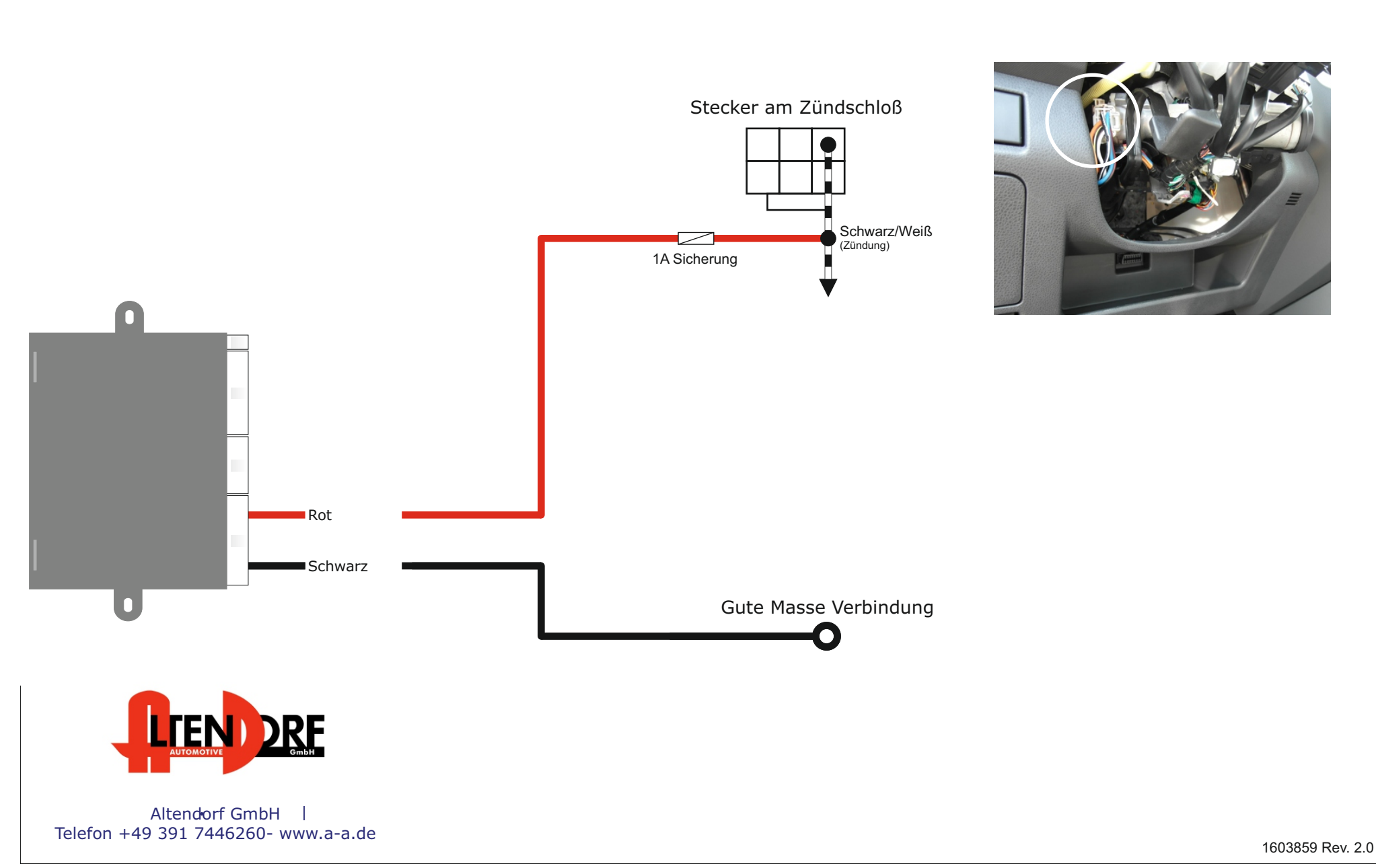

## Problemlösung/Diagnose.

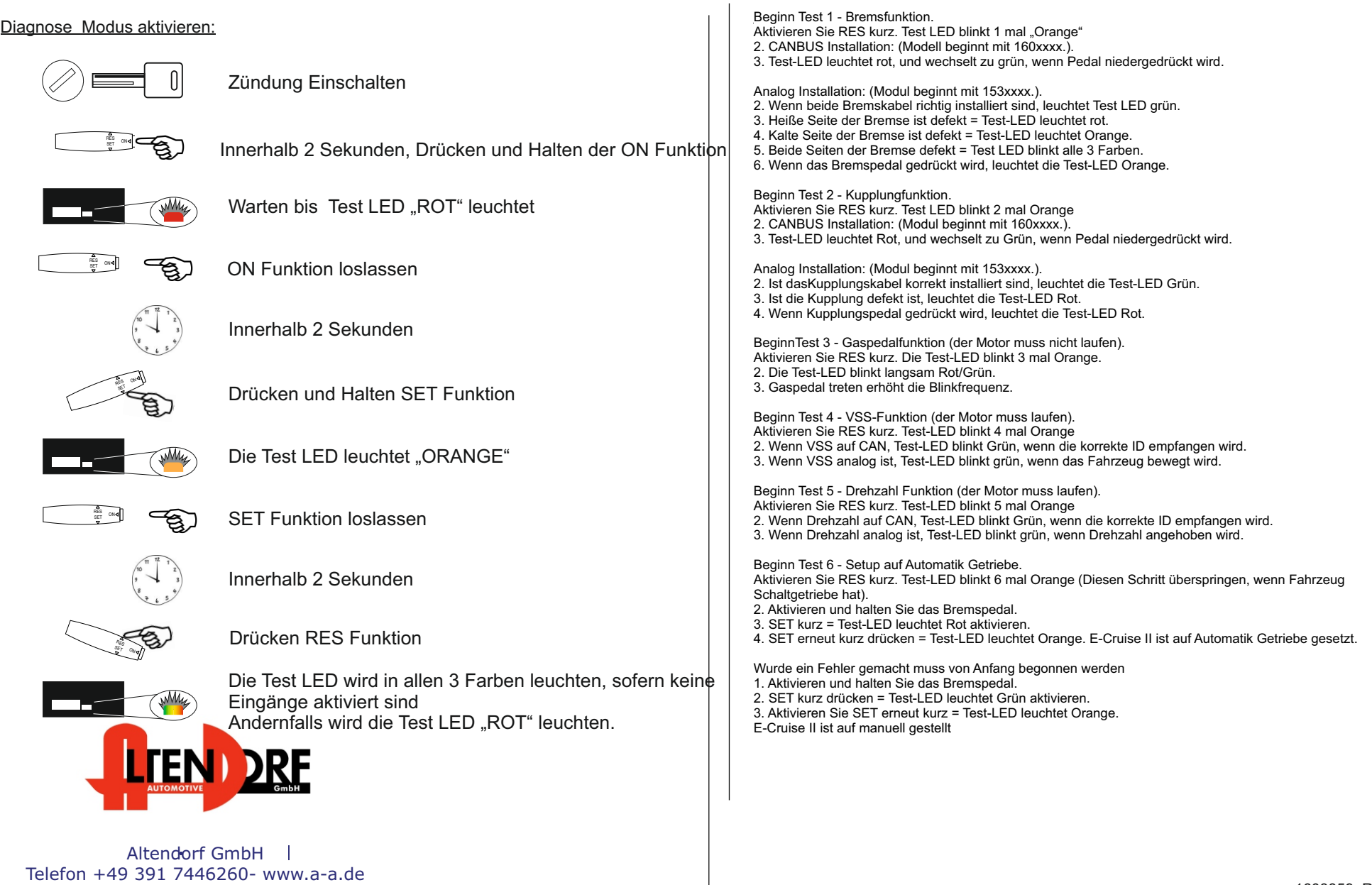